Łukasiewicz Warszawski Instytut Technologiczny

Regulamin dotyczący zasad nabywania uprawnień do eksploatacji maszyn i urządzeń technicznych do robót ziemnych, budowlanych i drogowych

Strona **0** z **25**

# **Spis treści**

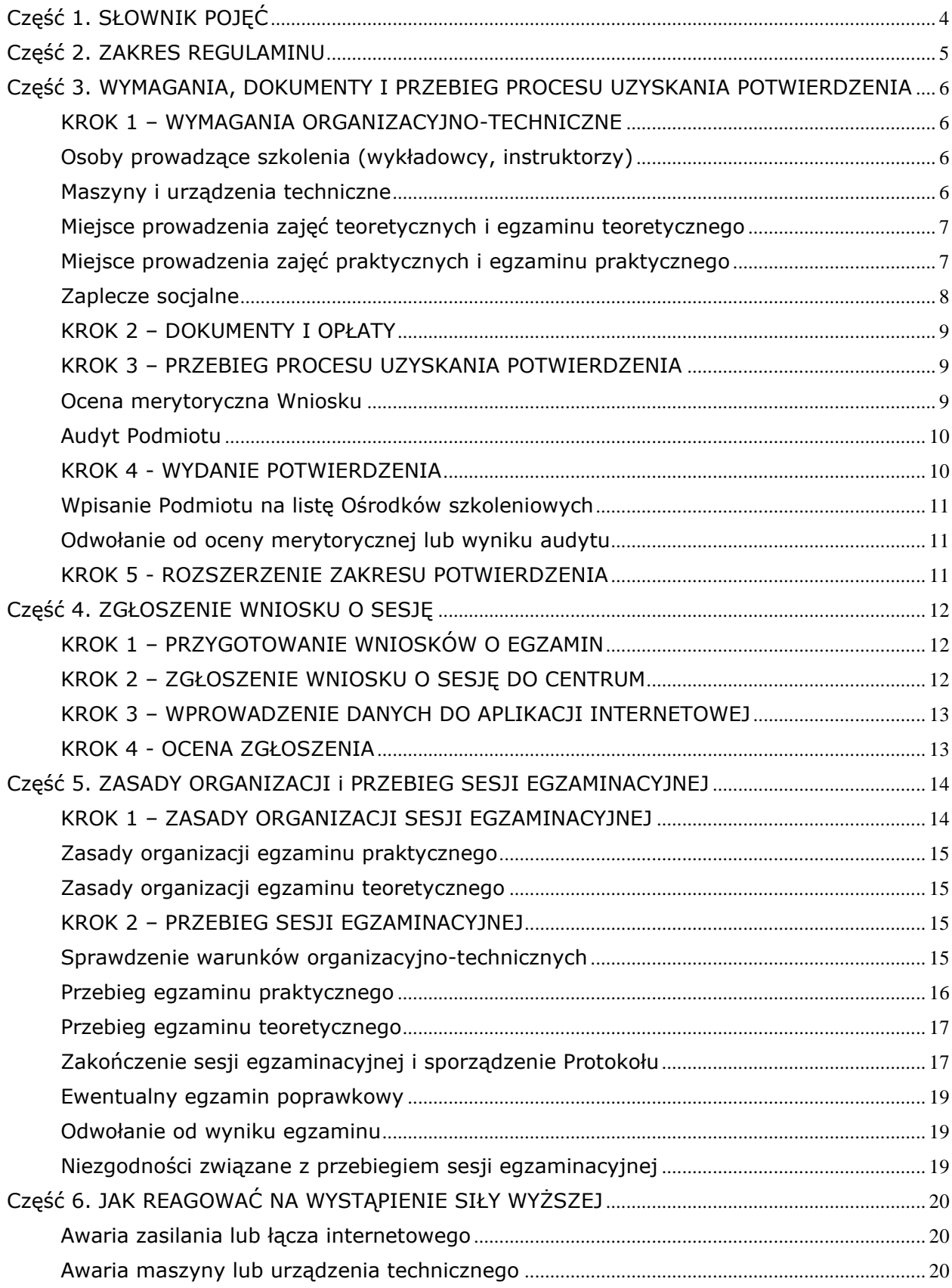

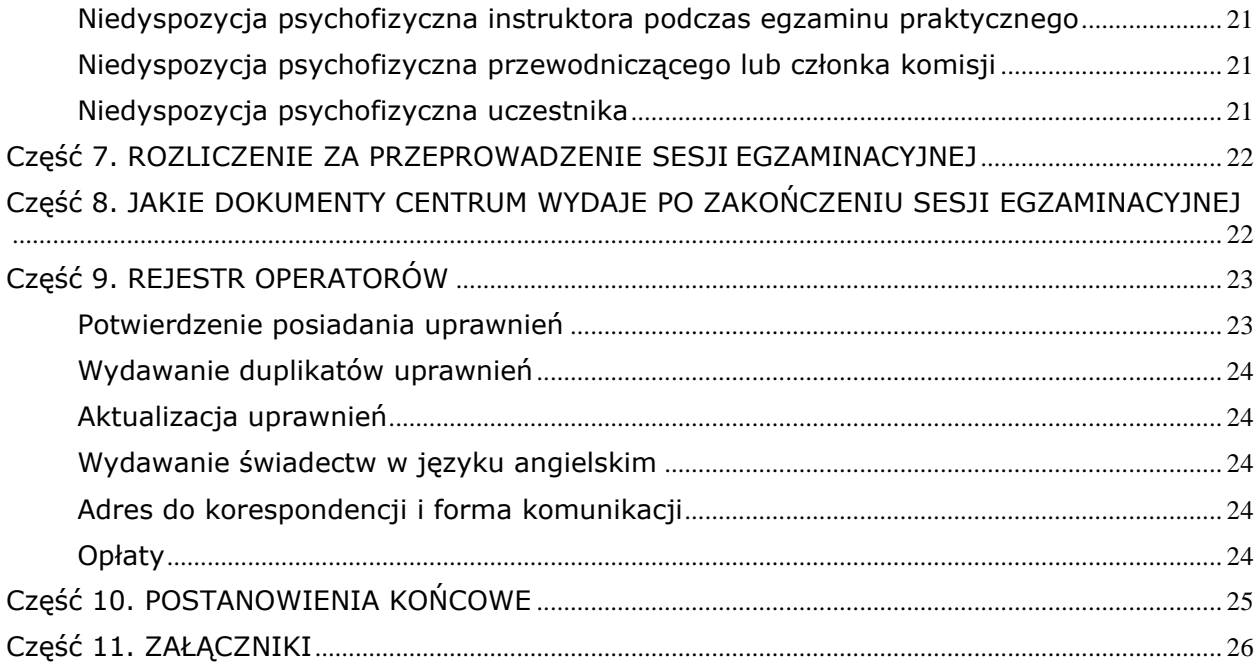

### <span id="page-3-0"></span>**Część 1. SŁOWNIK POJĘĆ**

**Centrum** - Centrum Egzaminowania Operatorów Sieć Badawcza Łukasiewicz – Warszawski Instytut Technologiczny.

**Wykaz opłat –** wykaz opłat związanych z realizacją zadań Centrum Egzaminowania Operatorów.

**Egzaminatorzy** – grupa, z której są powoływane Komisje egzaminacyjne na sesje egzaminacyjne.

**Instytut** - Sieć Badawcza Łukasiewicz - Warszawski Instytut Technologiczny z siedzibą w Warszawie (02-673), ul. Racjonalizacji 6/8.

**Komisja egzaminacyjna** -Komisja, która przeprowadza egzaminy na operatorów maszyn i urządzeń technicznych. W skład Komisji wchodzą dwie osoby.

**Komisja kwalifikacyjna** -Komisja, która rozpatruje odwołania od wyników egzaminów.

**Ośrodek szkoleniowy** - Podmiot, który spełnił wymagania Rozporządzenia i Regulaminu i uzyskał Potwierdzenie.

**Podmiot** - Ośrodek szkoleniowy lub inna firma, która ubiega się o uzyskanie Potwierdzenia.

**Potwierdzenie** - Decyzja Centrum dotycząca spełnienia wymogów Rozporządzenia i tego Regulaminu uprawniająca Podmiot do przeprowadzania szkoleń (dawniej: Certyfikat).

**Protokół z sesji egzaminacyjnej** – dokument zawierający informacje o przeprowadzonej sesji egzaminacyjnej, w tym wyniki egzaminów uczestników.

**Regulamin** – ten dokument.

**Rejestr operatorów** - Rejestr operatorów maszyn i urządzeń technicznych; baza danych, którą prowadzi Centrum i która zawiera informacje o wydanych w Polsce uprawnieniach operatorów (dawniej: maszynistów).

**Rozporządzenie** - Rozporządzenie Ministra Gospodarki z dnia 20 września 2001 r. w sprawie bezpieczeństwa i higieny pracy podczas eksploatacji maszyn i innych urządzeń technicznych do robót ziemnych, budowlanych i drogowych [\(Dz.U. Nr 118, poz. 1263](https://isap.sejm.gov.pl/isap.nsf/DocDetails.xsp?id=WDU20200001461)  [z późn. zmianami\).](https://isap.sejm.gov.pl/isap.nsf/DocDetails.xsp?id=WDU20200001461)

**Sesja egzaminacyjna –** sesja egzaminacyjna składa się z dwóch części: praktycznej i teoretycznej, podczas których Komisja egzaminacyjna przeprowadza egzaminy uczestników. Sesja egzaminacyjna odbywa się w ciągu jednego dnia i obejmuje maksymalnie 50 egzaminów.

**Środki ochrony indywidualnej** - sprzęt przeznaczony do zabezpieczenia uczestników szkoleń i sesji egzaminacyjnych przed zagrożeniami; są to m.in. hełmy, kamizelki odblaskowe, obuwie ochronne, okulary, szelki, amortyzatory, rękawice, itp.

**Audytor**– osoba lub osoby audytujące pracę Komisji egzaminacyjnej lub Podmiot.

**Wniosek o sesję** – wniosek, który ośrodek szkoleniowy przesyła do Centrum, w celu ustalenia warunków i terminu przeprowadzenia sesji egzaminacyjnej.

**Wniosek o egzamin –** wniosek generowany przez Aplikację internetową, zawierający dane osobowe osoby przystępującej do egzaminu oraz informacje o rodzaju, klasie i parametrze technicznym maszyny lub urządzenia, którego egzamin dotyczy.

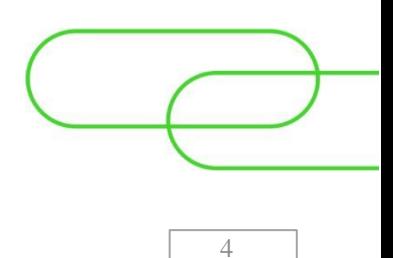

### <span id="page-4-0"></span>**Część 2. ZAKRES REGULAMINU**

#### **Regulamin:**

- opisuje praktyczne wykonywanie przepisów §23 §26 Rozporządzenia Ministra Gospodarki z dnia 20 września 2001 r. w sprawie bezpieczeństwa i higieny pracy podczas eksploatacji maszyn i innych urządzeń technicznych do robót ziemnych, budowlanych i drogowych" (Dz.U. 2001 r., Nr 118, poz. 1263 ze zmianami – dalej: Rozporządzenie),
- został opracowany m.in. w oparciu o poniższe dokumenty:
	- a) Regulamin organizacyjny Sieć Badawcza Łukasiewicz Warszawskiego Instytutu Technologicznego z dnia 1 stycznia 2023 r.
	- b) Rozporządzenie Ministra Infrastruktury z dnia 6 lutego 2003 r. w sprawie bezpieczeństwa i higieny pracy podczas wykonywania robót budowlanych (Dz.U. 2003 nr 47 poz. 401)
	- c) Rozporządzenie Ministra Środowiska z dnia 24 sierpnia 2006 r. w sprawie bezpieczeństwa i higieny pracy przy wykonywaniu niektórych prac z zakresu gospodarki leśnej (Dz.U. 2006 nr 161 poz. 1141)
- zawiera zasady według których Sieć Badawcza Łukasiewicz Warszawski Instytut Technologiczny (dalej: Instytut) – a dokładnie komórka tego Instytutu, czyli Centrum Egzaminowania Operatorów (dalej: Centrum) wykonuje swoje zadania w zakresie związanym z nabywaniem uprawnień na operatorów maszyn i urządzeń technicznych.

Centrum m.in.:

- a) potwierdza, że dany Podmiot spełnił warunki wymienione w Regulaminie i może przeprowadzać szkolenia,
- b) opracowuje programy szkoleń,
- c) wyznacza Komisje egzaminacyjne,
- d) wydaje poświadczenia uprawnień w postaci książek operatora, wydaje świadectwa (także w języku angielskim), wykonuje wpisy w książce operatora (przy nowych uprawnieniach i aktualizacjach), oraz wymienia książki operatora i wydaje ich duplikaty,
- e) prowadzi Rejestr operatorów,
- f) potwierdza okoliczność nabycia uprawnień na wniosek pracodawców i innych uprawnionych instytucji.

5

# <span id="page-5-0"></span>**Część 3. WYMAGANIA, DOKUMENTY I PRZEBIEG PROCESU UZYSKANIA POTWIERDZENIA**

Aby Podmiot mógł organizować szkolenia, musi spełnić warunki opisane poniżej, a następnie złożyć wniosek o wydanie Potwierdzenia. We właściwym zakresie poniższe warunki dotyczą również sesji egzaminacyjnej.

# <span id="page-5-1"></span>**KROK 1 – WYMAGANIA ORGANIZACYJNO-TECHNICZNE**

### <span id="page-5-2"></span>**Osoby prowadzące szkolenia (wykładowcy, instruktorzy)**

- 1. Wykładowcy zajęć teoretycznych mają:
	- 1.1.co najmniej średnie wykształcenie techniczne kierunkowe w zakresie: budownictwa, budowy i eksploatacji maszyn roboczych, pojazdów samochodowych, maszyn górniczych, rolniczych, a w przypadku pilarek mechanicznych do ścinki drzew - co najmniej średnie wykształcenie techniczne o profilu leśnym, oraz
	- 1.2. przygotowanie pedagogiczne minimum kurs pedagogiczny dla instruktorów praktycznej nauki zawodu.
- 2. Wykształcenie z zakresu BHP upoważnia do prowadzenia zajęć teoretycznych wyłącznie z modułu BHP.
- 3. Instruktorzy zajęć praktycznych mają:
	- 3.1.co najmniej zasadnicze wykształcenie zawodowe, lub branżowe oraz
	- 3.2.co najmniej przygotowanie pedagogiczne dla instruktorów praktycznej nauki zawodu, oraz
	- 3.3.uprawnienia operatora maszyn lub urządzeń technicznych w zakresie prowadzonego szkolenia.

#### <span id="page-5-3"></span>**Maszyny i urządzenia techniczne**

- 4. Maszyny i urządzenia powinny:
	- 4.1. być sprawne technicznie,
	- 4.2. spełniać wymagania jednostki charakteryzującej klasę według Załącznika nr 1 do Rozporządzenia,
	- 4.3. być kompletne,
	- 4.4. posiadać sprawne systemy bezpieczeństwa,
	- 4.5. posiadać wymaganą dokumentację techniczno-ruchową oraz instrukcję obsługi – oba dokumenty w języku polskim,
	- 4.6. być wyposażone w czytelną i trwałą tabliczkę znamionową, zgodną z dokumentacją,
	- 4.7.posiadać aktualne badanie techniczne UDT,TDT jeżeli jest wymagane.
- 5. W przypadku rusztowań budowlano montażowych Wnioskodawca musi posiadać jedno z wymienionych rusztowań:
	- 5.1. rusztowanie przyścienne kotwione modułowe, lub ramowe, składające się z minimum 4 pól i minimum 2 kondygnacji.
	- 5.2. wolnostojące kolumnowe, lub przestrzenne, składające się z minimum 2 kondygnacji. Nie może to być rusztowanie przejezdne.
- 5.3. Wymagane jest również poniższe wyposażenie:
	- 5.3.1. przyrząd do pomiaru siły zakotwienia.
	- 5.3.2. narzędzia monterskie np. pas monterski, klucz monterski, poziomica, młotek.
	- 5.3.3. środki ochrony indywidualnej: hełm ochronny, szelki bezpieczeństwa i amortyzator bezpieczeństwa z podwójną linką do pracy na rusztowaniach z zatrzaśnikami, lub linka z urządzeniem samohamującym.
	- 5.3.4. instrukcję montażu lub projekt indywidualny.

# <span id="page-6-0"></span>**Miejsce prowadzenia zajęć teoretycznych i egzaminu teoretycznego**

- 6. Miejsce prowadzenia zajęć teoretycznych i egzaminu teoretycznego powinno:
	- 6.1. odpowiadać formie, w jakiej Podmiot zamierza, lub ośrodek szkoleniowy prowadzi szkolenie,
	- 6.2. spełniać wymogi bezpieczeństwa i przeciwpożarowe,
	- 6.3. spełniać aktualne wymagania sanitarno-epidemiologiczne.

# <span id="page-6-1"></span>**Miejsce prowadzenia zajęć praktycznych i egzaminu praktycznego**

- 7. Miejsce do prowadzenia zajęć praktycznych i egzaminu praktycznego powinno:
	- 7.1. być wydzielone w sposób umożliwiający bezpieczne prowadzenie szkolenia i egzaminu,
	- 7.2. spełniać wymogi bezpieczeństwa i przeciwpożarowe,
	- 7.3. być wyposażone w środki ochrony indywidualnej odpowiadające dokumentacji techniczno- ruchowej i instrukcji obsługi maszyn i urządzeń technicznych
	- 7.4. dla maszyn do robót ziemnych:
		- 7.4.1. minimalna powierzchnia niezabudowanego placu manewrowego to 300  $m<sup>2</sup>$ (o regularnym kształcie) dla jednej pracującej maszyny do robót ziemnych – z możliwością urabiania gruntu poniżej poziomu terenu oraz brakiem kolizji z napowietrznymi instalacjami energetycznymi i podziemnym uzbrojeniem terenu, potwierdzonymi wyrysem z mapy ewidencyjnej,
		- 7.4.2. hałda materiału sypkiego,
		- 7.4.3. poprzeczka symulująca burtę środka transportu w przypadku maszyn z osprzętem ładowarkowym lub koparkowym.
	- 7.5. dla pilarek mechanicznych do ścinki drzew:
		- 7.5.1. drzewostan do zajęć praktycznych, lub dodatkowe wyposażenie umożliwiające przeprowadzenie wszystkich technologii pracy pilarką t.j. minimum ścinanie, obalanie, okrzesywanie, przerzynke. Podmiot powinien posiadać zgodę właściwego organu na prowadzenie prac tego typu. Drzewostan lub drewno wykorzystywane podczas szkolenia i egzaminu musi mieć średnicę nie mniejszą niż 20 cm i długość nie krótszą niż 300 cm,
		- 7.5.2. brak kolizji z napowietrznymi instalacjami energetycznymi.
	- 7.6. dla przecinarek do nawierzchni dróg o napędzie spalinowym:
		- 7.6.1. nawierzchnia betonowa lub asfaltowa, ewentualnie płyty betonowe.
	- 7.7. dla rusztowań budowlano-montażowych przyściennych:
		- 7.7.1. ściana pozwalająca na montaż przy niej rusztowania przyściennego o długości min. 4 pól i wysokości minimum 2 kondygnacji, z możliwością

wykonywania zakotwień lub miejsce pozwalające na bezpieczny montaż rusztowania wolnostojącego.

- 7.7.2. podłoże gruntowe o odpowiedniej nośności,
- 7.7.3. wydzielona i oznaczona strefa niebezpieczna,
- 7.7.4. jeśli Podmiot posiada rusztowanie wolnostojące, powinien posiadać stanowisko do wykonania zakotwienia i pomiaru siły zakotwienia.
- 8. Z zachowaniem wymagań organizacyjno-technicznych szkolenie może zostać przeprowadzone w miejscu nie posiadającym Potwierdzenia. Dotyczy to następujących maszyn:
	- koparki jednonaczyniowe klasa 1,
	- spycharki klasa 1,
	- równiarki,
	- zgarniarki,
	- ładowarki jednonaczyniowe, klasa 1,
	- · palownice,
	- kafary,
	- urządzenia wibracyjne do pogrążania i wyrywania.
	- wiertnice do kotwi,
	- wiertnice dla technologii bezwykopowych,
	- maszyny do rozkładania mieszanek mineralno-asfaltowych,
	- **·** repavery i remixery,
	- remontery nawierzchni dróg,
	- frezarki do nawierzchni dróg samojezdne,
	- maszyny do rozkładania mieszanek betonowych,
	- maszyny do stabilizacji gruntów,
	- walce drogowe,
	- pompy do mieszanki betonowej,
	- podajniki betonu.
- 9. Jeśli egzamin odbywa się w miejscu nie posiadającym Potwierdzenia, Ośrodek szkoleniowy powinien posiadać zgodę właściciela terenu na przeprowadzenie egzaminu.
- 10. Ośrodek szkoleniowy powinien dopilnować, aby wszyscy uczestnicy sesji egzaminacyjnej zostali poinformowani o zasadach bezpieczeństwa panujących w danym miejscu i czasie.

#### <span id="page-7-0"></span>**Zaplecze socjalne**

<span id="page-7-1"></span>11. W miejscu prowadzenia szkoleń teoretycznych i praktycznych znajduje się zaplecze sanitarne, czyli szatnia i łazienka (z wyjątkiem poligonów leśnych).

# **KROK 2 – DOKUMENTY I OPŁATY**

### **Ważne!**

Z zastrzeżeniem odrębnych przepisów, Wniosek może złożyć tylko Podmiot, który prowadzi działalność szkoleniową, co potwierdza wpis do właściwego rejestru w zakresie rodzaju wykonywanej działalności, np. pozostałe pozaszkolne formy edukacji, gdzie indziej niesklasyfikowane - PKD 85.59.B

- 12. Podmiot, który chce organizować szkolenia, składa do Centrum Wniosek o wydanie Potwierdzenia, którego wzór stanowi Załącznik nr 1 do Regulaminu.
- 13. Podmiot dołącza do Wniosku:
	- 13.1. kwestionariusze osobowe wykładowców i instruktorów (Załącznik nr 2 do Regulaminu),
	- 13.2. dokumenty potwierdzające wykształcenie i posiadane przez wykładowców i instruktorów uprawnienia operatora – poświadczone za zgodność z oryginałem przez Podmiot.
	- 13.3. dokumenty, które potwierdzają, że Podmiot ma prawo dysponować:
		- miejscem, w którym odbędzie się szkolenie praktyczne wraz z mapą geodezyjną do celów projektowych,
		- ▪miejscem, w którym odbędzie się szkolenie teoretyczne,
		- maszynami i innymi urządzeniami technicznymi, na których będzie prowadzone szkolenie praktyczne,
		- ▪zgodę właściciela terenu, o którym mowa w pkt 9 (KROK 1)
	- 13.4. potwierdzenie wniesienia opłaty zgodnie z Wykazem opłat. Gdy opłata zostanie zaksięgowana, Instytut wystawia Podmiotowi fakturę VAT. Wniesiona opłata nie podlega zwrotowi.

#### **Ważne!**

[Wykaz opłat](https://wit.lukasiewicz.gov.pl/wp-content/uploads/sites/17/2023/04/Wykaz-oplat-Lukasiewicz-WIT-od-17-04-2023_sign.pdf) znajduje się na stronie Centrum: Wykaz opłat

Dokumenty potwierdzające prawo do dysponowania to: wyciąg z księgi wieczystej, umowa sprzedaży lub faktura, umowa najmu, umowa dzierżawy, umowa użyczenia.

#### <span id="page-8-0"></span>**KROK 3 – PRZEBIEG PROCESU UZYSKANIA POTWIERDZENIA**

#### <span id="page-8-1"></span>**Ocena merytoryczna Wniosku**

- 14. W terminie 30 dni od daty złożenia Wniosku, Centrum ocenia go merytorycznie oraz sprawdza deklarowane warunki realizacji szkoleń poprzez audyt.
- 15. Jeśli Wniosek wymaga uzupełnienia lub poprawek, Podmiot jest o tym informowany telefonicznie, lub e-mailem. Centrum nie wydaje decyzji do czasu, aż Podmiot uzupełni lub poprawi Wniosek. Bieg terminu na rozpatrzenie Wniosku jest przerywany na czas uzupełnień.

# <span id="page-9-0"></span>**Audyt Podmiotu**

- 16. Centrum ustala z Podmiotem termin audytu.
- 17. Audyt polega na sprawdzeniu, czy dane wskazane we wniosku Podmiotu są zgodne ze stanem faktycznym i spełniają wymagania tego Regulaminu.
- 18. Centrum w uzasadnionych przypadkach może podjąć decyzję o odstąpieniu od przeprowadzenia audytu.
- 19. Pracownik Centrum sporządza protokół audytu Podmiotu w dwóch egzemplarzach. Protokół podpisują Pracownik Centrum oraz przedstawiciel Podmiotu. Wzór protokołu audytu Podmiotu znajduje się w Załączniku nr 3 do Regulaminu.
- 20. Jeśli audyt wykaże, że Podmiot nie spełnia warunków organizacyjno-technicznych niezbędnych do wydania Potwierdzenia, rozpatrzenie Wniosku jest wstrzymywane.
- 21. Podmiot informuje Centrum o:
	- 21.1. gotowości do ponownego audytu po uzupełnieniu braków lub
	- 21.2. o rezygnacji z dalszego procedowania Wniosku.
- 22. Jeśli w ciągu 30 dni Podmiot uzupełni braki w zakresie organizacyjno-technicznym, Centrum przeprowadza kolejny audyt. Jego koszt obejmuje wyłącznie delegację audytora.
- 23. Jeżeli Podmiot nie uzupełni braków we wskazanym terminie jak również nie poinformuje Centrum o rezygnacji z procedury zmierzającej do wydania Potwierdzenia, Centrum pozostawia wniosek bez rozpoznania.

# <span id="page-9-1"></span>**KROK 4 - WYDANIE POTWIERDZENIA**

- 24. W przypadku decyzji pozytywnej Centrum uzgadnia z Podmiotem termin i formę podpisania niezbędnych dokumentów oraz omówienia istotnych warunków współpracy.
- 25. Przedstawiciel Podmiotu podpisuje:
	- 25.1. Oświadczenie o akceptacji Regulaminu i Wykazu opłat (wzór oświadczenia znajduje się w Załączniku nr 4 do Regulaminu),
	- 25.2. Umowę Powierzenia Przetwarzania Danych Osobowych (wzór Umowy znajduje się w Załączniku nr 5 do Regulaminu),
	- 25.3. Oświadczenie dotyczące formy przesyłania dokumentów księgowych,
	- 25.4. Wniosek o utworzenie konta użytkownika w aplikacji internetowej (wzór Wniosku znajduje się w Załączniku nr 6 do Regulaminu).
- 26. Oświadczenie o którym mowa w pkt 2 należy podpisać i dostarczyć do Instytutu:
	- 26.1. w formie papierowej na adres Instytutu,
	- 26.2. w formie elektronicznej jako dokument podpisany elektronicznym podpisem kwalifikowanym - na adres [ceo@wit.lukasiewicz.gov.pl](mailto:ceo@wit.lukasiewicz.gov.pl)

#### **Ważne!**

Instytut wyznacza Komisje egzaminacyjne tylko do Ośrodków szkoleniowych, które podpisały Oświadczenie o akceptacji Regulaminu i [Wykazu](https://wit.lukasiewicz.gov.pl/wp-content/uploads/sites/17/2023/04/Wykaz-oplat-Lukasiewicz-WIT-od-17-04-2023_sign.pdf) opłat.

27. Centrum wydaje Podmiotowi Potwierdzenie, które zawiera informacje w jakim zakresie Podmiot może prowadzić szkolenia. Wzór Potwierdzenia znajduje się w Załączniku nr

7 do tego Regulaminu.

- 28. Ośrodek szkoleniowy nie może w żadnym zakresie przenosić uprawnień wynikających z Potwierdzenia na inne podmioty.
- 29. Ośrodek szkoleniowy ma obowiązek niezwłocznie powiadomić Centrum w przypadku: 29.1. zmiany danych tj. nazwy, siedziby, numerów rejestrowych,
	- 29.2. zmiany formy prowadzenia działalności,
	- 29.3. zawieszenia albo zakończenia działalności związanej z prowadzeniem szkoleń.
- 30. W przypadkach opisanych w pkt 29.1. i 29.2. Potwierdzenie traci ważność, a Centrum ponownie decyduje, czy Podmiot może prowadzić szkolenia.
- 31. W przypadku opisanym w pkt 29.3. Podmiot nie może prowadzić szkoleń.
- 32. Ośrodek szkoleniowy bez oficjalnej zgody Instytutu nie może posługiwać się w jakiejkolwiek formie znakiem towarowym w postaci logo Instytutu.
- 33. Wraz z wydaniem Potwierdzenia, Centrum przekazuje Ośrodkowi szkoleniowemu programy szkoleń oraz omawia zasady współpracy.

# <span id="page-10-0"></span>**Wpisanie Podmiotu na listę Ośrodków szkoleniowych**

- 34. Centrum prowadzi listę Ośrodków szkoleniowych, które uzyskały Potwierdzenie.
- 35. Wyszukiwarka Ośrodków szkoleniowych jest dostępna pod adresem: [wyszukiwarka ośrodków](https://osrodki.koordynacjaszkolenia.pl/)

# <span id="page-10-1"></span>**Odwołanie od oceny merytorycznej lub wyniku audytu**

- 36. Podmiot ma możliwość odwołania do Dyrektora Instytutu zarówno od wyniku oceny merytorycznej jak i wyniku audytu.
- 37. Na odwołanie Podmiot ma 14 dni od daty otrzymania informacji o wyniku oceny merytorycznej lub od daty przeprowadzenia audytu.
- 38. Odwołanie powinno być pisemne i powinno zostać przekazane na adres Instytutu.
- 39. Dyrektor Instytutu rozpatruje odwołanie Podmiotu w ciągu 14 dni jest to decyzja ostateczna.
- 40. Podmiot może zrezygnować z procedowania Wniosku na dowolnym etapie. Podmiotowi nie przysługuje wówczas zwrot opłaty.

# <span id="page-10-2"></span>**KROK 5 - ROZSZERZENIE ZAKRESU POTWIERDZENIA**

- 41. Jeżeli Ośrodek szkoleniowy zamierza:
	- 41.1. rozszerzyć zakres szkolenia o kolejne maszyny lub urządzenia techniczne,
	- 41.2. rozszerzyć działalność o dodatkowe miejsca prowadzenia zajęć teoretycznych lub praktycznych,
	- 41.3. rozbudować kadrę instruktorów lub wykładowców,
	- składa do Centrum Wniosek o wydanie Potwierdzenia, Załącznik nr 1 do Regulaminu.
- 42. Ośrodek wypełnia wniosek adekwatnie do zakresu wnioskowanej zmiany Potwierdzenia.
- 43. Każde rozszerzenie zakresu szkolenia z poniższych maszyn lub urządzeń technicznych wymaga ponownego audytu w miejscu prowadzenia zajęć praktycznych, nawet jeżeli wydane wcześniej Potwierdzenie uwzględniało te miejsca.

Te maszyny i urządzenia to:

▪ koparki wielonaczyniowe,

- pogłębiarki jednoczerpakowe pływające,
- pogłębiarki wieloczerpakowe pływające,
- pogłębiarki ssące śródlądowe,
- zespoły maszyn do produkcji mieszanek mineralno-asfaltowych,
- zespoły maszyn do produkcji mieszanek betonowych,
- rusztowania budowlano-montażowe metalowe montaż i demontaż.
- 44. W zakresie pozostałych maszyn i urządzeń technicznych ponowny audyt zatwierdzonego wcześniej miejsca nie będzie potrzebny. Mają tu zastosowanie zasady opisane w KROKACH 1-5 tej Części.

### <span id="page-11-0"></span>**Część 4. ZGŁOSZENIE WNIOSKU O SESJĘ**

#### <span id="page-11-1"></span>**KROK 1 – PRZYGOTOWANIE WNIOSKÓW O EGZAMIN**

- 1. Po zakończeniu szkolenia Ośrodek szkoleniowy przygotowuje dla każdego uczestnika planowanej sesji egzaminacyjnej Wniosek o egzamin. Wzór Wniosku o egzamin znajduje się w Załączniku nr 8 do Regulaminu.
- 2. W treści Wniosku o egzamin Ośrodek szkoleniowy potwierdza, że osoba wnioskująca ukończyła szkolenie w zakresie maszyny lub urządzenia, z którego chce przystąpić do egzaminu.
- 3. Jeżeli osoba wnioskująca o egzamin posiada inne, nabyte wcześniej uprawnienia, wpisane do papierowej książki operatora, do Wniosku o egzamin należy dołączyć książkę operatora.
- 4. Jeżeli osoba wnioskująca o egzamin nie włada językiem polskim w stopniu umożliwiającym zrozumienie zadań i pytań egzaminacyjnych jest zobowiązana do zapewnienia na własny koszt obecności tłumacza przysięgłego podczas egzaminu.

# <span id="page-11-2"></span>**KROK 2 – ZGŁOSZENIE WNIOSKU O SESJĘ DO CENTRUM**

- 5. Ośrodek szkoleniowy zgłasza Centrum Wniosek o sesję, na formularzu stanowiącym Załącznik nr 9 do Regulaminu. Na jeden termin sesji egzaminacyjnej ośrodek szkoleniowy może złożyć tylko jeden wniosek o sesję.
- 6. Ośrodek szkoleniowy składa Wniosek o sesję nie wcześniej niż na 21 dni i nie później niż na 14 dni przed wnioskowanym terminem sesji egzaminacyjnej.
- 7. Ośrodek szkoleniowy może dokonywać aktualizacji złożonego Wniosku o sesję: 7.1. w pełnym zakresie, z wyłączeniem wnioskowanego terminu – nie później niż 7 dni przed wnioskowanym terminem sesji egzaminacyjnej,
- 8. Przekroczenie terminów wskazanych w pkt 6 skutkuje przesunięciem terminu sesji egzaminacyjnej.
- 9. Dane uczestników sesji egzaminacyjnej Ośrodek szkoleniowy wprowadza wyłącznie do aplikacji internetowej.
- 10. Ośrodek szkoleniowy nie umieszcza we Wniosku o sesję innych uprawnień nabytych wcześniej przez uczestników sesji egzaminacyjnej – zostaną one zweryfikowane przez Centrum na etapie wydawania nowych książek operatora.
- 11. Ośrodek szkoleniowy we Wniosku o sesję może podać tylko jedno miejsce do części praktycznej egzaminu dla danej maszyny lub urządzenia.
- 12. Do Wniosku o sesję należy dołączyć zgodę właściciela terenu o której mowa w pkt 9 w Części 3.
- 13. Ośrodek szkoleniowy przesyła do Centrum podpisany Wniosek o sesję:
	- 13.1. elektronicznie na adres ceo@wit.lukasiewicz.gov.pl:
		- 13.1.1. w formie skanu dokumentu podpisanego tradycyjnie albo
		- 13.1.2. w formie dokumentu opatrzonego kwalifikowanym podpisem elektronicznym.
- 14. Wniosek o sesję może obejmować tylko maszyny lub urządzenia techniczne, na które Ośrodek szkoleniowy posiada Potwierdzenie.
- 15. Wniosek o sesję może obejmować maksymalnie 50 egzaminów.

# <span id="page-12-0"></span>**KROK 3 – WPROWADZENIE DANYCH DO APLIKACJI INTERNETOWEJ**

- 16. Aplikacja internetowa dostępna jest pod adresem: [koordynacjaszkolenia.pl](https://koordynacjaszkolenia.pl/)
- 17. Ośrodek szkoleniowy wprowadza do aplikacji internetowej dane zgodne z treścią Wniosku o sesję przed wysłaniem Wniosku o sesję lub aktualizacji Wniosku o sesję.
- 18. Do jednej sesji egzaminacyjnej w aplikacji internetowej można wprowadzić dane dotyczące jednego Wniosku o sesję.
- 19. Dostęp do edycji danych sesji egzaminacyjnej zostanie automatycznie zablokowany na 7 dni przed terminem sesji egzaminacyjnej.

# <span id="page-12-1"></span>**KROK 4 - OCENA ZGŁOSZENIA**

- 20. Centrum ocenia Wniosek o sesję. Ocena dotyczy przede wszystkim tego:
	- 20.1. czy sesja egzaminacyjna może zostać przeprowadzona w proponowanym terminie,
	- 20.2. czy dane wprowadzone do aplikacji internetowej są zgodne z treścią Wniosku o sesję.
- 21. Centrum ocenia Wniosek o sesję w terminie 7 dni od jego otrzymania, ustala termin sesji egzaminacyjnej i informuje o nim Ośrodek szkoleniowy.
- 22. Wraz z potwierdzeniem terminu Centrum przesyła informację dotyczącą warunków organizacyjno- technicznych sesji egzaminacyjnej.

# <span id="page-13-0"></span>**Część 5. ZASADY ORGANIZACJI i PRZEBIEG SESJI EGZAMINACYJNEJ**

# <span id="page-13-1"></span>**KROK 1 – ZASADY ORGANIZACJI SESJI EGZAMINACYJNEJ**

- 1. Na podstawie Wniosku o sesję, w porozumieniu z Ośrodkiem szkoleniowym Centrum decyduje o terminie i miejscu przeprowadzenia sesji egzaminacyjnej.
- 2. Sesja egzaminacyjna składa się z dwóch części: praktycznej i teoretycznej, podczas których Komisja egzaminacyjna przeprowadza egzaminy uczestników.
- 3. Skład Komisji egzaminacyjnej ustala Centrum.
- 4. Komisja egzaminacyjna podczas sesji egzaminacyjnej nie może się rozdzielać to znaczy przeprowadza egzaminy uczestników sesji w składzie dwuosobowym.
- 5. Pracami Komisji egzaminacyjnej kieruje Przewodniczący.
- 6. Sesja egzaminacyjna może odbywać się od poniedziałku do soboty.
- 7. Sesja egzaminacyjna może odbywać się w godzinach 8:00–18:00.
- 8. Godzinę rozpoczęcia sesji egzaminacyjnej ustala Przewodniczący komisji.
- 9. Brak możliwości rozpoczęcia sesji egzaminacyjnej o godzinie wskazanej przez Przewodniczącego skutkuje odwołaniem sesji egzaminacyjnej. Decyzję w tej sprawie podejmuje Przewodniczący komisji.
- 10. Praca Komisji egzaminacyjnej może być przedmiotem audytu.
- 11. Z uwagi na dbałość o najwyższe standardy procesu egzaminacyjnego Ośrodki szkoleniowe oraz Egzaminatorzy nie są informowani o terminach i miejscach audytu.
- 12. Sesja egzaminacyjna może zostać odwołana przez Centrum wskutek niedopuszczenia do pracy Audytorów.
- 13. Komisja egzaminacyjna jest wyposażona w legitymacje służbowe; wzór legitymacji znajduje się w Załącznik nr 10 do Regulaminu.
- 14. Warunkiem przeprowadzenia sesji egzaminacyjnej zarówno w części praktycznej jak i teoretycznej jest udostępnienie infrastruktury spełniającej wymagania organizacyjnotechniczne.
- 15. Ośrodek szkoleniowy jest zobowiązany do wcześniejszego poinformowania uczestników o przebiegu i zasadach obowiązujących podczas sesji egzaminacyjnej wynikających z treści tego Regulaminu.
- 16. Przewodniczący Komisji egzaminacyjnej może odmówić przeprowadzenia Sesji egzaminacyjnej lub jej części, jeżeli infrastruktura organizacyjno-techniczna nie spełnia wymagań określonych w Części 3 KROK 1, lub maszyna jest nie zgodna z obowiązującymi wymaganiami.
- 17. W przypadkach opisanych w punkcie 9, 12 i 16 Instytut nie ponosi odpowiedzialności za odwołanie sesji lub jej części.
- 18. Wszyscy uczestnicy Sesji egzaminacyjnej są zobowiązani do stosowania się do zasad bezpieczeństwa obowiązujących w miejscu i czasie jej przeprowadzania.
- 19. Do egzaminu może przystąpić osoba, która ukończyła szkolenie nie później niż na 12 miesięcy przed proponowaną datą egzaminu wskazaną we Wniosku o sesję. Okoliczność odbycia szkolenia w wymaganym terminie, potwierdza na Wniosku o egzamin – Ośrodek szkoleniowy, który przeprowadził szkolenie.
- 20. Przed rozpoczęciem sesji egzaminacyjnej Ośrodek szkoleniowy przygotowuje dla Komisji egzaminacyjnej wydrukowane i prawidłowo wypełnione wnioski o egzamin dla

każdego uczestnika.

- 21. W miejscu przeprowadzania sesji egzaminacyjnej w tym samym czasie nie mogą się odbywać inne egzaminy, niezwiązane z nabywaniem uprawnień operatorów maszyn i urządzeń technicznych. Miejsce prowadzenia sesji egzaminacyjnej nie jest równoznaczne z całą powierzchnią Ośrodka szkoleniowego znajdującą się w danej lokalizacji.
- 22. Ośrodek może udostępnić Przewodniczącemu Komisji egzaminacyjnej komputer, drukarkę i dostęp do Internetu.

# <span id="page-14-0"></span>**Zasady organizacji egzaminu praktycznego**

- 23. Egzamin praktyczny to pierwsza część sesji egzaminacyjnej.
- 24. Egzamin praktyczny składa się z dwóch etapów:
	- 24.1. etap obsługowy podczas którego uczestnik losuje do wykonania dwa zadania związane z przygotowaniem maszyny lub urządzenia do pracy, a w przypadku rusztowań budowlano- montażowych metalowych dwa zadania związane z przygotowaniem do montażu.
	- 24.2. etap produkcyjno-technologiczny podczas którego uczestnik losuje jedno zadanie dotyczące technologii robót.
- 25. Egzamin praktyczny może się odbywać wyłącznie w miejscach spełniających wymagania organizacyjno-techniczne określone w Regulaminie.
- 26. W trakcie egzaminu praktycznego w miejscu jego przeprowadzania jest obecny także Instruktor wyznaczony przez Ośrodek szkoleniowy i zatwierdzony przez Centrum. W uzasadnionych przypadkach Przewodniczący Komisji może zaakceptować inną osobę wskazaną przez Ośrodek szkoleniowy mającą odpowiednie uprawnienia.
- 27. Egzaminy praktyczne dla każdej maszyny i urządzenia oraz klasy uprawnień (jeżeli występują), odbywają się w oddzielnych grupach.

# <span id="page-14-1"></span>**Zasady organizacji egzaminu teoretycznego**

- 28. Egzamin teoretyczny to druga część sesji egzaminacyjnej.
- 29. Egzamin teoretyczny może się odbywać wyłącznie w miejscach spełniających wymagania organizacyjno-techniczne określone w Regulaminie.
- 30. W trakcie sesji na sali egzaminacyjnej może się znajdować tylko Komisja egzaminacyjna, dwie osoby egzaminowane i audytorzy.

# <span id="page-14-2"></span>**KROK 2 – PRZEBIEG SESJI EGZAMINACYJNEJ**

# <span id="page-14-3"></span>**Sprawdzenie warunków organizacyjno-technicznych**

- 31. Komisja egzaminacyjna otrzymuje e-mailem informację o miejscu i terminie sesji egzaminacyjnej oraz skan zatwierdzonego Wniosku o sesję.
- 32. Komisja egzaminacyjna jest upoważniona do wglądu w Potwierdzenie, wydane przez Instytut dla Ośrodka szkoleniowego, jeśli zaistnieje potrzeba. Ośrodek powinien to Potwierdzenie okazać Komisji egzaminacyjnej.
- 33.Komisja na początku sprawdza, czy warunki organizacyjno-techniczne prowadzenia sesji egzaminacyjnej odpowiadają wymaganiom określonym w Część 3 KROK 1,
- 34.Komisja egzaminacyjna może na każdym etapie sesji egzaminacyjnej sprawdzić tożsamość uczestników sesji egzaminacyjnej.

#### **Ważne!**

Tożsamość osób przystępujących do egzaminu jest weryfikowana przez sprawdzenie dokumentów – dowodu osobistego, paszportu lub za pomocą aplikacji mObywatel.

- 35. Komisja egzaminacyjna przekazuje uczestnikom szczegóły dotyczące sesji egzaminacyjnej, to między innymi następujące informacje:
	- 35.1. zasady przeprowadzenia egzaminu praktycznego i teoretycznego i sposób ich oceny,
	- 35.2. zakazie korzystania z urządzeń telekomunikacyjnych w miejscu przeprowadzenia sesji,
	- 35.3. zasady dotyczące odwołania od wyników sesji egzaminacyjnej.
- 36. Jeśli Komisja egzaminacyjna stwierdzi nieprawidłowość zagrażającą bezpieczeństwu uczestników, Przewodniczący Komisji egzaminacyjnej ma prawo wstrzymać Sesję egzaminacyjną zarówno w części praktycznej jak i teoretycznej. Sesja egzaminacyjna może być wznowiona po usunięciu przyczyny nieprawidłowości.

#### <span id="page-15-0"></span>**Przebieg egzaminu praktycznego**

- 37. Komisja egzaminacyjna przed rozpoczęciem egzaminu praktycznego:
	- 37.1. sprawdza tożsamość osób przystępujących do egzaminu,
	- 37.2. sprawdza czy wnioski o egzamin zostały poprawnie wypełnione,
	- 37.3. sprawdza czy do wniosków o egzamin osób posiadających inne uprawnienia są dołączone książki operatora,
	- 37.4. sprawdza czy dane wskazane we wniosku o egzamin są zgodne z danymi wprowadzonymi do aplikacji internetowej (dane uczestników oraz rodzaj maszyny lub urządzenia, z którego ma zostać przeprowadzony egzamin dla poszczególnych jego uczestników),
	- 37.5. sprawdza legitymację tłumacza przysięgłego jeśli jego obecność jest konieczna,
	- 37.6. przyjmuje od każdego uczestnika egzaminu ustne zapewnienie, że nie ma przeciwwskazań zdrowotnych do przystąpienia przez niego do egzaminu,
	- 37.7. sprawdza tożsamość i niezbędne uprawnienia instruktorów,
- 38.Komisja egzaminacyjna sprawdza czy uczestnicy posiadają środki ochrony indywidualnej odpowiednie dla danej maszyny lub urządzenia technicznego, wskazane w treści dokumentacji techniczno- ruchowej lub instrukcji obsługi oraz przepisach bezpieczeństwa w miejscu przeprowadzania sesji egzaminacyjnej.
- 39. Komisja egzaminacyjna nie dopuszcza zgłoszonych uczestników do egzaminu w przypadku, kiedy nie są oni wyposażeni w środki ochrony indywidualnej.
- 40. Jeśli wszystkie warunki organizacyjno-techniczne są spełnione, Komisja egzaminacyjna przystępuje do przeprowadzenia egzaminu praktycznego.
- 41. Uczestnik losuje zadania, które dotyczą:
- 42. Przygotowania maszyny lub urządzenia do pracy (tzw. obsługa codzienna) dwa zadania,
- 43. Wykonania operacji produkcyjno-technologicznych osprzętami roboczymi maszyny jedno zadanie
- 44. Uczestnik zalicza tę część egzaminu, jeżeli prawidłowo wykona:
	- 44.1. jedno zadanie wskazane w pkt 24.1. oraz
	- 44.2. jedno zadanie wskazane w pkt 24.2.
- 45. Komisja egzaminacyjna na arkuszu egzaminacyjnym wpisuje imię i nazwisko uczestnika oraz zapisuje ocenę:
	- 45.1. "Zaliczono" uczestnik może przystąpić do drugiej części egzaminu,
	- 45.2. "Nie zaliczono" uczestnik nie może przystąpić do drugiej części egzaminu, cały egzamin także ma wynik negatywny.
- 46. Wzór arkusza egzaminacyjnego z części praktycznej egzaminu znajduje się w Załączniku nr 11 do Regulaminu.
- 47. Podczas przeprowadzania egzaminu, egzaminatorzy mogą korzystać z papierowej wersji pomocniczej listy uczestników egzaminu, generowanej automatycznie z aplikacji internetowej. Lista zawiera dane uczestników (imię i nazwisko) wykaz maszyn i urządzeń technicznych oraz pola do wpisania wyników egzaminu z części praktycznej i teoretycznej.

### <span id="page-16-0"></span>**Przebieg egzaminu teoretycznego**

- 48. Egzamin teoretyczny to druga część sesji egzaminacyjnej.
- 49. Przed przystąpieniem uczestnika do egzaminu teoretycznego Komisja egzaminacyjna sprawdza jego tożsamość i zgodność danych zapisanych we wniosku. Uczestnik może przystąpić do egzaminu teoretycznego, jeśli zaliczył część praktyczną egzaminu.
- 50. Uczestnik losuje jeden arkusz egzaminacyjny z części teoretycznej, w którym znajduje się 6 pytań, wzór znajduje się w załączniku nr 12.
- 51. Warunkiem zaliczenia egzaminu teoretycznego jest udzielenie prawidłowej odpowiedzi na minimum cztery pytania.
- 52. Komisja egzaminacyjna po przeprowadzeniu egzaminu zapisuje wynik:
	- 52.1. "Zaliczono" uczestnik pozytywnie zaliczył cały egzamin,
	- 52.2. "Nie zaliczono" uczestnik nie zaliczył części teoretycznej i będzie mógł przystąpić do egzaminu poprawkowego tylko z tej części, w innej sesji egzaminacyjnej.
- 53. Komisja egzaminacyjna informuje uczestnika o wyniku egzaminu teoretycznego i tym samym wyniku całego egzaminu.
- 54.Komisja egzaminacyjna dokumentuje przebieg egzaminu teoretycznego na arkuszu egzaminacyjnym zawierającym pytania wylosowane przez uczestnika. Na ich podstawie, Przewodniczący Komisji egzaminacyjnej wprowadza wyniki obu części egzaminu do Protokołu z egzaminu.

#### <span id="page-16-1"></span>**Zakończenie sesji egzaminacyjnej i sporządzenie Protokołu**

- 55. Egzamin jest zaliczony, jeśli uczestnik zaliczył część praktyczną i teoretyczną.
	- 55.1. jeśli uczestnik nie zaliczył części praktycznej, nie może przystąpić do drugiej części egzaminu i cały egzamin jest nie zaliczony
	- 55.2. jeśli uczestnik zaliczył egzamin praktyczny, a nie zaliczył egzaminu teoretycznego, podczas kolejnego egzaminu przystępuje tylko do części teoretycznej.

### **Ważne!**

56. Jeżeli uczestnik sesji egzaminacyjnej posiadający już inne uprawnienia operatora, wpisane do papierowej książki operatora zaliczył egzamin i dołączył dokument do wniosku o przeprowadzenie egzaminu, Przewodniczący Komisji egzaminacyjnej umieszcza pod ostatnim wpisem w książce operatora (a w przypadku braku wolnych pozycji - na ostatniej stronie):

- 56.1. adnotację: "Książka operatora ważna do …….." wskazując datę przypadającą 30 dni po przeprowadzeniu egzaminu,
- 56.2. czytelny podpis Przewodniczącego Komisji egzaminacyjnej.
- 57. W książce operatora nie należy dopisywać nowego uprawnienia. Uczestnik egzaminu zachowuje książkę operatora w wersji papierowej z adnotacją sporządzoną przez Przewodniczącego komisji.
- 58. Przewodniczący komisji wprowadza do aplikacji internetowej wyniki części praktycznej i teoretycznej egzaminu dla każdego uczestnika sesji zgłoszonego przez ośrodek szkoleniowy. Aplikacja generuje wynik końcowy egzaminu:
	- a. "Zaliczono" w sytuacji gdy uczestnik pozytywnie zaliczył obie części egzaminu,
	- b. "Nie zaliczono" w sytuacji gdy uczestnik zaliczył część praktyczną, ale nie zaliczył części teoretycznej lub nie stawił się na części teoretycznej egzaminu
	- c. "Nie stawił się" w sytuacji gdy zgłoszony przez ośrodek uczestnik nie stawił się na obu częściach egzaminu.
- 59. Przewodniczący zatwierdza wprowadzone wyniki i przesyła je do Centrum za pośrednictwem aplikacji internetowej.
- 60. Przewodniczący pobiera z aplikacji internetowej Protokół z sesji egzaminacyjnej. Wzór Protokołu znajduje się w Załączniku nr 13 do Regulaminu.
- 61. O każdej pełnej godzinie wszystkie zatwierdzone wyniki egzaminów są kopiowane z serwera koordynacjaszkolenia.pl do Centrum.
- 62. Przewodniczący oraz Członek komisji podpisują wydrukowany Protokół.
- 63. Przewodniczący Komisji egzaminacyjnej przekazuje przedstawicielowi Ośrodka szkoleniowego kopię Protokołu.

#### **Ważne!**

Przewodniczący nie przekazuje Ośrodkowi szkoleniowemu arkuszy egzaminacyjnych niezależnie od wyników egzaminu.

- 64. Oryginały dokumentacji wraz z arkuszami egzaminacyjnymi z obu części egzaminu Przewodniczący komisji przekazuje do Centrum najpóźniej w ciągu 2 dni od zakończenia sesji egzaminacyjnej przesyłką kurierską, lub osobiście.
- 65. Pomocnicza lista uczestników generowana z aplikacji przed egzaminem nie wymaga podpisów i nie jest przesyłana do Centrum.

### <span id="page-18-0"></span>**Ewentualny egzamin poprawkowy**

- 66. Uczestnik może przystąpić do egzaminu poprawkowego, jednak odbywa się on w innym dniu.
- 67. Do egzaminu poprawkowego uczestnik może przystępować wielokrotnie, nie dłużej jednak niż przez 12 miesięcy od zakończenia szkolenia.
- 68. Uczestnik musi ponownie odbyć szkolenie, jeśli przystępuje do egzaminu poprawkowego po upływie 12 miesięcy od zakończenia szkolenia.
- 69. Uczestnik przystępuje jedynie do części egzaminu, której nie zaliczył.
- 70. Opłata za egzamin poprawkowy jest taka sama, jak za pierwszy egzamin.
- 71. Uczestnik może zdawać egzamin poprawkowy w dowolnym Ośrodku szkoleniowym, który uzyskał odpowiednie Potwierdzenie.
- 72. Uczestnik szkolenia zwraca się do Ośrodka szkoleniowego, w którym ukończył szkolenie, o ponowne wypełnienie wniosku o egzamin.
- 73. Wnioskujący wybiera Ośrodek szkoleniowy, który uwzględnia go we Wniosku o sesję.
- 74. W pozostałym zakresie stosuje się odpowiednio zapisy dotyczące przebiegu sesji egzaminacyjnej.

### <span id="page-18-1"></span>**Odwołanie od wyniku egzaminu**

- 75. Uczestnik, który uzyskał negatywny wynik egzaminu, może odwołać się na piśmie, do Komisji kwalifikacyjnej działającej w Instytucie. Uczestnik ma na to 14 dni od dnia sesji egzaminacyjnej.
- 76. Odwołanie należy przesłać na adres Instytutu wraz z uzasadnieniem.
- 77. Komisja kwalifikacyjna ma 14 dni na rozpatrzenie odwołania.

#### <span id="page-18-2"></span>**Niezgodności związane z przebiegiem sesji egzaminacyjnej**

- 78. Jeśli przed sesją egzaminacyjną lub w jej trakcie doszło do naruszenia Regulaminu, Ośrodek szkoleniowy lub Egzaminatorzy w ciągu 7 dniu od zakończenia sesji egzaminacyjnej informują Centrum o zaistniałej sytuacji.
- 79. Niezgodności należy zgłaszać na adres [ceo@wit.lukasiewicz.gov.pl](mailto:ceo@wit.lukasiewicz.gov.pl)
- 80. Informacja powinna zawierać rzeczywisty przebieg wydarzeń i opis naruszeń Regulaminu.

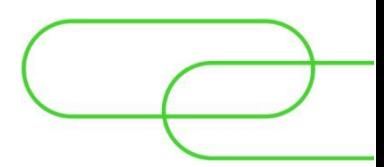

# <span id="page-19-0"></span>**Część 6. JAK REAGOWAĆ NA WYSTĄPIENIE SIŁY WYŻSZEJ**

- 1. Siła wyższa to wystąpienie zdarzeń o charakterze nagłym, niespodziewanym i niezależnym od woli Centrum, Egzaminatorów i Ośrodka szkoleniowego. Przykłady wystąpienia siły wyżej to w szczególności:
	- 1.1. brak możliwości przeprowadzenia sesji egzaminacyjnej przez wyznaczonych Egzaminatorów z powodu wystąpienia nagłych zdarzeń losowych przy jednoczesnym braku możliwości wyznaczenia zastępstwa przez Centrum,
	- 1.2. przerwy w dostawie mediów mające wpływ na przebieg sesji egzaminacyjnej,
	- 1.3. awarie maszyn i urządzeń technicznych,
	- 1.4. niedyspozycja psychofizyczna Egzaminatorów, instruktorów lub uczestników egzaminu,
	- 1.5. wypadek w trakcie sesji egzaminacyjnej,
	- 1.6. uderzenia pioruna, wybuch, pożar, powódź, zalanie, grad, śnieżyca, itp.
- 2. Jeżeli w okresie od wyznaczenia składu Komisji egzaminacyjnej do dnia rozpoczęcia sesji egzaminacyjnej wystąpi siła wyższa powodująca, że sesja egzaminacyjna nie może odbyć się w ustalonym terminie, Centrum po konsultacji z Ośrodkiem szkoleniowym wyznaczy nowy termin sesji.
- 3. Jeżeli w trakcie rozpoczętej sesji egzaminacyjnej wystąpi siła wyższa, powodująca, że sesja egzaminacyjna nie może być kontynuowana, Przewodniczący komisji podejmuje decyzję o przerwaniu.
- 4. Przerwanie lub zmiana terminu sesji egzaminacyjnej wskutek wystąpienia siły wyżej nie rodzi odpowiedzialności odszkodowawczej ani Centrum ani Ośrodka szkoleniowego.
- 5. Przewodniczący komisji sporządza notatkę dotyczącą powodów przerwania sesji egzaminacyjnej, którą przedstawia Centrum wraz z dokumentacją z sesji egzaminacyjnej.
- 6. Dalsze decyzje odnośnie dokończenia przerwanej i niekontynuowanej sesji egzaminacyjnej podejmuje Centrum w porozumieniu z Ośrodkiem szkoleniowym.

#### <span id="page-19-1"></span>**Awaria zasilania lub łącza internetowego**

7. Jeśli podczas sesji egzaminacyjnej lub po jej zakończeniu wystąpi awaria zasilania lub łącza internetowego, Przewodniczący komisji egzaminacyjnej wprowadza wyniki egzaminu do aplikacji internetowej oraz drukuje Protokół poza Ośrodkiem szkoleniowym.

#### <span id="page-19-2"></span>**Awaria maszyny lub urządzenia technicznego**

- 8. Jeśli podczas egzaminu praktycznego maszyna lub urządzenie ulegną awarii, Przewodniczący komisji przerywa egzamin prowadzony dla tej maszyny lub urządzenia technicznego i informuje o awarii upoważnionego przedstawiciela Ośrodka szkoleniowego.
- 9. Decyzję o tym czy egzamin na tej maszynie lub urządzeniu technicznym będzie kontynuowany podejmuje Przewodniczący komisji po konsultacji z upoważnionym przedstawicielem Ośrodka szkoleniowego, zależnie od tego czy i w jakim czasie awaria może zostać usunięta albo zostanie dostarczona inna maszyna lub urządzenie, zgodne z zakresem egzaminu.
- 10. Przewodniczący komisji egzaminacyjnej w uzasadnionych przypadkach może podjąć decyzję o zmianie miejsca na prośbę ośrodka szkoleniowego. W takim przypadku stosuje się odpowiednie zapisy z Części 3 KROK 1
- 11. Jeżeli Przewodniczący komisji zdecyduje, że egzamin nie będzie kontynuowany, informuje uczestników, którzy nie przystąpili do egzaminu, że egzamin odbędzie się w innym terminie. W treści Protokołu przy uczestnikach, którzy nie przystąpili do egzaminu Przewodniczący zaznacza w aplikacji internetowej opcję "nie stawił się".
- 12. Ośrodek szkoleniowy występuje do Centrum o wyznaczenie nowego terminu egzaminów lub dołączenie uczestników do innej sesji egzaminacyjnej zgłoszonej przez ten sam Ośrodek szkoleniowy.
- 13. Jeżeli sesja egzaminacyjna obejmuje egzaminy na kilka maszyn lub urządzeń, w pozostałym zakresie może być kontynuowana.

# <span id="page-20-0"></span>**Niedyspozycja psychofizyczna instruktora podczas egzaminu praktycznego**

14. Jeśli w trakcie trwania egzaminu praktycznego wystąpi niedyspozycja psychofizyczna instruktora, warunkiem kontynuowania egzaminu jest zapewnienie przez Ośrodek szkoleniowy obecności innej osoby posiadającej uprawnienia na maszyny lub urządzenia techniczne, na które jest prowadzony egzamin.

# <span id="page-20-1"></span>**Niedyspozycja psychofizyczna przewodniczącego lub członka komisji**

15. Jeżeli w trakcie egzaminu u jednego z Egzaminatorów wystąpi niedyspozycja psychofizyczna uniemożliwiająca kontynuowanie sesji egzaminacyjnej, sesja egzaminacyjna zostaje przerwana, a Centrum w porozumieniu z Ośrodkiem szkoleniowym wyznacza nowy termin.

# <span id="page-20-2"></span>**Niedyspozycja psychofizyczna uczestnika**

- 16. Jeśli wystąpi podejrzenie, że uczestnik sesji egzaminacyjnej znajduje się w stanie wskazującym na spożycie alkoholu lub jest pod wpływem innych środków odurzających, Przewodniczący lub Członek Komisji:
	- 16.1. przerywa egzamin,
	- 16.2. zatrzymuje uczestnika egzaminu do przyjazdu Policji informując o tym upoważnionego przedstawiciela Ośrodka szkoleniowego,
	- 16.3. wzywa Policję na miejsce prowadzenia egzaminu,
	- 16.4. w przypadku stwierdzenia przez Policję stanu po użyciu alkoholu lub podobnie działającego środka, Egzaminator odstępuje od egzaminowania tego uczestnika.
- 17. W takim przypadku Przewodniczący komisji przy danych uczestnika zaznacza we właściwej części egzaminu w aplikacji internetowej pole "nie stawił się".
- 18. Jeśli Przewodniczący, Członek komisji lub przedstawiciel Ośrodka szkoleniowego stwierdzą u uczestnika objawy choroby zagrażającej bezpieczeństwu uczestnika, Przewodniczący Komisji może zdecydować o odstąpieniu od egzaminowania danej osoby.

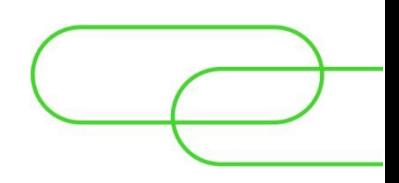

# <span id="page-21-0"></span>**Część 7. ROZLICZENIE ZA PRZEPROWADZENIE SESJI EGZAMINACYJNEJ**

- 1. Wysokość opłaty egzaminacyjnej jest określona w [Wykazie opłat](https://wit.lukasiewicz.gov.pl/wp-content/uploads/sites/17/2023/04/Wykaz-oplat-Lukasiewicz-WIT-od-17-04-2023_sign.pdf),
- 2. dostępnym na stronie internetowej Instytutu.
- 3. Ośrodek szkoleniowy składa Instytutowi Oświadczenie o akceptacji Regulaminu i Wykazu opłat. Wzór oświadczenia znajduje się w Załączniku nr 4 do Regulaminu.
- 4. Opłata jest pobierana od Ośrodka szkoleniowego na podstawie Protokołu z sesji egzaminacyjnej, za każdy przeprowadzony egzamin, niezależnie od jego wyniku. Do liczby przeprowadzonych egzaminów nie wlicza się egzaminów osób, które nie stawiły się na obie części egzaminu.
- 5. Na podstawie Protokołu z sesji egzaminacyjnej Instytut wystawia Ośrodkowi szkoleniowemu fakturę VAT na kwotę stanowiącą iloczyn liczby przeprowadzonych egzaminów i opłaty określonej w Wykazie opłat, opisując tytuł płatności jako "Opłata z tytułu przeprowadzania egzaminu przez Komisję egzaminacyjną Łukasiewicz – WIT na podstawie Protokołu nr … z dnia .. "
- 6. Ośrodek szkoleniowy dokonuje płatności na wskazany rachunek bankowy Instytutu w terminie 14 dni od daty wystawienia przez Instytut faktury VAT.
- 7. Datą dokonania płatności jest dzień uznania rachunku bankowego Instytutu.
- 8. Ośrodek szkoleniowy zapłaci Instytutowi odsetki ustawowe za każdy dzień zwłoki w przypadku niedotrzymania terminów płatności.
- 9. Kwota obliczona według powyższych zasad stanowi całość wynagrodzenia przysługującego Instytutowi z tytułu przeprowadzenia sesji egzaminacyjnej.
- 10. W przypadku zalegania przez Ośrodek szkoleniowy z zapłatą należności, Instytut ma prawo wstrzymania się z powoływaniem Komisji egzaminacyjnych na kolejne zgłaszane przez Ośrodek szkoleniowy sesje egzaminacyjne.

# <span id="page-21-1"></span>**Część 8. JAKIE DOKUMENTY CENTRUM WYDAJE PO ZAKOŃCZENIU SESJI EGZAMINACYJNEJ**

- 1. Centrum porównuje dane zawarte w treści dokumentacji papierowej z sesji egzaminacyjnej z danymi wprowadzonymi przez Przewodniczącego Komisji egzaminacyjnej do aplikacji internetowej.
- 2. Po ocenie zgodności wskazanych wyżej danych Centrum przygotowuje dla operatorów, którzy uzyskali pozytywny wynik egzaminu:
- 2.1. książki operatora maszyn roboczych w postaci plastikowej karty z wpisem określającym wszystkie uzyskane dotychczas uprawnienia na maszyny lub urządzenia techniczne – oraz
- 2.2. świadectwo w zakresie każdego uprawnienia nabytego podczas ostatniej sesji egzaminacyjnej, którego wzór znajduje się w Załączniku nr 14.
- 3. Centrum wysyła Ośrodkowi szkoleniowemu, który przeprowadzał szkolenie:
	- 3.1. książki operatora przesyłką kurierską na wskazany adres pocztowy,
	- 3.2. świadectwa w wersji elektronicznej na wskazany adres e-mail.
- 4. Po otrzymaniu dokumentów od Centrum, Ośrodek szkoleniowy:
	- 4.1. potwierdza na liście odbiór wszystkich książek operatora i odsyła listę do Centrum.
	- 4.2. przekazuje książki operatora oraz świadectwa osobom, które uzyskały uprawnienia.

### **Ważne!**

- 5. Książkę operatora oraz świadectwo może odebrać osoba, która nabyła uprawnienia, po okazaniu dowodu tożsamości, albo osoba pisemnie upoważniona (po potwierdzeniu danych osobowych z przedstawionym upoważnieniem).
- 6. Osoba odbierająca książkę operatora potwierdza jej odbiór czytelnym podpisem.
- 7. Pracownik Ośrodka szkoleniowego przed przekazaniem książki operatora, prosi osobę odbierającą nową książkę o okazanie starej książki operatora, odcina prawy górny róg książki i zwraca ją osobie odbierającej nową książkę operatora.
- 8. Jeżeli osoba odbierająca nową książkę informuje Ośrodek że pomiędzy datą odbycia egzaminu a odbiorem nowej książki, stara została zagubiona, Ośrodek odbiera od niej pisemne oświadczenie dotyczące takich okoliczności i przekazuje oświadczenie do Centrum wraz z listą, o której mowa w pkt 4.1

# <span id="page-22-0"></span>**Część 9. REJESTR OPERATORÓW**

#### <span id="page-22-1"></span>**Potwierdzenie posiadania uprawnień**

1. Centrum udziela informacji z Rejestru operatorów uprawnionym organom państwowym oraz innym podmiotom zainteresowanym uzyskaniem potwierdzenia wiarygodności uprawnień. Centrum udziela informacji na pisemny wniosek - "Wniosek o udostępnienie danych" , którego wzór znajduje się w Załączniku nr 16 do Regulaminu.

# <span id="page-23-0"></span>**Wydawanie duplikatów uprawnień**

- 2. W przypadku zagubienia, kradzieży, zniszczenia dokumentu lub wymiany na aktualnie obowiązujący wzór, na pisemny wniosek operatora, Centrum wydaje odpłatnie nową książkę operatora w postaci plastikowej karty. Wzór wniosku znajduje się w Załączniku nr 17 do Regulaminu.
- 3. W przypadku zmiany nazwiska do wniosku należy dołączyć kserokopię orzeczenia sądu lub odpis aktu urodzenia/aktu małżeństwa z urzędu stanu cywilnego.

# <span id="page-23-1"></span>**Aktualizacja uprawnień**

- 4. Centrum dokonuje odpłatnie aktualizacji posiadanych uprawnień na pisemny wniosek operatora. Aktualizacja jest dokonywana w następstwie zmian w zakresie przyporządkowania maszyn do innych klas i uznawania równoważnych uprawnień na podstawie Rozporządzenia Ministra Rozwoju i Finansów z 11 stycznia 2017 r. (Dz.U. 2017 poz. 134.).
- 5. Wnioskujący dołącza do dokumentów Książkę operatora lub w przypadku większej liczby posiadanych uprawnień – książki operatora maszyn.

# <span id="page-23-2"></span>**Wydawanie świadectw w języku angielskim**

6. Na pisemny wniosek operatora, zgodnie z Załącznikiem nr 18 Centrum wydaje odpłatnie świadectwo w języku angielskim, którego wzór znajduje się w Załączniku nr 15.

# <span id="page-23-3"></span>**Adres do korespondencji i forma komunikacji**

- 7. Wnioski mogą być złożone:
	- 7.1. w formie papierowej na adres Instytutu,
	- 7.2. w formie elektronicznej jako dokument podpisany elektronicznym podpisem kwalifikowanym – na adres [ceo@wit.lukasiewicz.gov.pl](mailto:ceo@wit.lukasiewicz.gov.pl)

# <span id="page-23-4"></span>**Opłaty**

8. Do każdego wniosku o wydanie nowej książki operatora, świadectwa w języku angielskim oraz aktualizację uprawnień należy dołączyć potwierdzenie dokonania opłaty zgodnej z [Wykazem opłat](https://wit.lukasiewicz.gov.pl/wp-content/uploads/sites/17/2023/04/Wykaz-oplat-Lukasiewicz-WIT-od-17-04-2023_sign.pdf). Opłaty wskazane w Wykazie opłat nie podlegają zwrotowi.

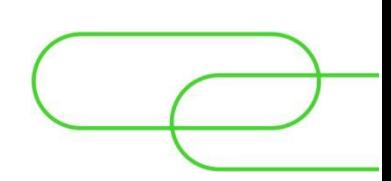

# <span id="page-24-0"></span>**Część 10. POSTANOWIENIA KOŃCOWE**

- 1. Regulamin wchodzi w życie **17 kwietnia 2023 r.** z zastrzeżeniem Części 5 KROK 1 pkt 6 który wchodzi w życie 1 czerwca 2023 r.
- 2. Do 31 maja 2023 r. sesje egzaminacyjne mogą odbywać się przez siedem dni w tygodniu.

**Marcin Mateusz Kruk**

Dyrektor Sieć Badawcza Łukasiewicz – Warszawski Instytut Technologiczny

# <span id="page-25-0"></span>**Część 11. ZAŁĄCZNIKI**

- 1. Załącznik nr 1 Wniosek o wydanie Potwierdzenia
- 2. Załącznik nr 2 Kwestionariusz osobowy instruktora i wykładowcy
- 3. Załącznik nr 3 Protokół audytu Podmiotu
- 4. Załącznik nr 4 Oświadczenie o akceptacji Regulaminu i Wykazu opłat
- 5. Załącznik nr 5 Umowa powierzenia przetwarzania danych osobowych
- 6. Załącznik nr 6 Wniosek o utworzenie konta użytkownika w aplikacji internetowej
- 7. Załącznik nr 7 Potwierdzenie
- 8. Załącznik nr 8 Wniosek o egzamin
- 9. Załącznik nr 9 Wniosek o sesję
- 10. Załącznik nr 10 Wzór legitymacji Egzaminatora i Audytora
- 11. Załącznik nr 11 Arkusz egzaminacyjny z części praktycznej
- 12. Załącznik nr 12 Arkusz egzaminacyjny z części teoretycznej
- 13. Załącznik nr 13 Protokół z sesji egzaminacyjnej
- 14. Załącznik nr 14 Świadectwo
- 15. Załącznik nr 15 Świadectwo w języku angielskim
- 16. Załącznik nr 16 Wniosek o udostępnienie danych
- 17. Załącznik nr 17 Wniosek o duplikat, aktualizację, wymianę książki operatora
- 18. Załącznik nr 18 Wniosek o świadectwo w języku angielskim

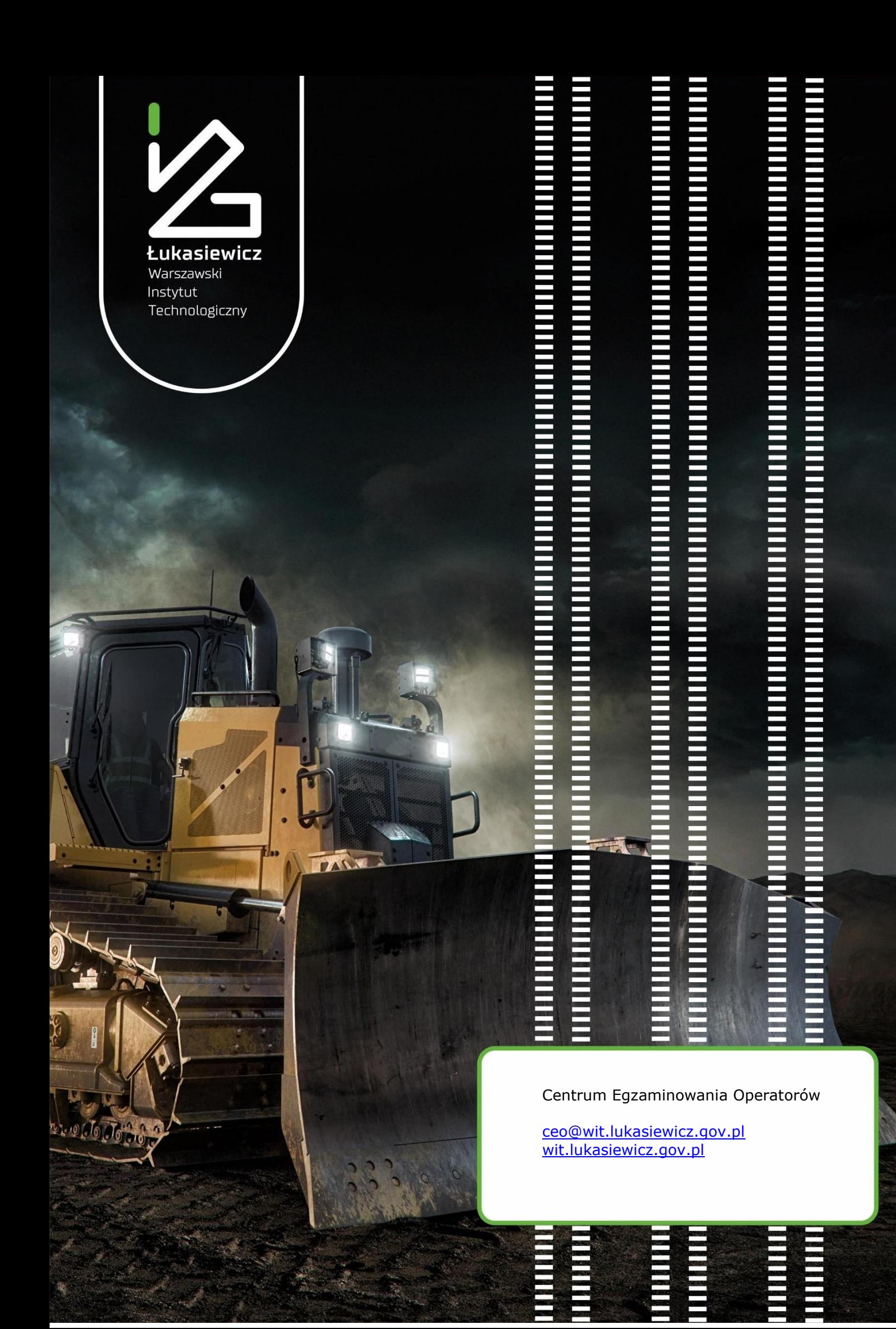